**Photoshop CS6 download (2017/2018)**

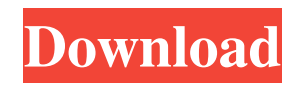

### **Photoshop 2021 32 Bit Free Download Activation Free Download [Mac/Win]**

## \*\*The Toolbox\*\* The toolbox is found in the top area of the Photoshop workspace. It is a set of tools that enable you to create an image. There are a total of 35 tools in the toolbox. The most used tools are the Pencil and Brush tools. You will use the Pencil tool to draw and fill images with color and the Brush tool to apply colors, patterns, and textures to images. \* \* \* \*\*NOTE\*\* You can access the toolbox from any page in the top area of the editing workspace.

### **Photoshop 2021 32 Bit Free Download Crack [Updated-2022]**

Features of Photoshop Elements The features of Photoshop Elements are: Tools: Layer (New): The element(s) of a specific color that are placed in one layer are combined. This can be done on a group of elements or one at a time. Fill (New): A fill is a color that fills in the areas that are not already covered. Gradient (New): A gradient is a graphic that transitions from one color to another. Layers (New): A layer is a representation of a specific image that is within the layer window. If you add layers, you can reorganize the layers into groups, move the layers, reshow, hide and show them. Lasso: A lasso is a quick way to select an object or area by drawing a semi-circle around it. The lasso can be used to select an object or an area. Grow/Shrink (New): Grow/shrink is a way to change the size of an object or area without changing the position of the edges. Place (New): Place makes it easy to duplicate or move an object or area. Faces (New): Faces is a group of objects in an image that have faces, such as a person or object. Sharpen (New): Sharpness can make or remove halos and noise from an object. Filter (New): A filter is a way to make an image have a special look. Add: The add function can be used to create objects, so that you can place them in your image. Blur (New): Blur can be used to soften the edges or make objects look blurred. Motion Blur (New): Motion Blur is used to blur an object or area that is moving. Vignette (New): The vignette creates an imperfect line at the edges of an object or area. Select: Select is used to select a part of an image. Expand: The expand function allows you to move a selection boundary or the boundary of the selection area. Contract: The Contract function allows you to move a selection boundary or the boundary of the selection area. Quick Selection Tool: Quick selection 05a79cecff

# **Photoshop 2021 32 Bit Free Download Free Registration Code [Mac/Win]**

By continuing to use this site you consent to the use of cookies on your device as described in our cookie policy unless you have disabled them. You can change your cookie settings at any time but parts of our site will not function correctly without them. Cover: Available to order, please note that due to seasonal variation in part availability and other order processing activities, all order dates are approximate only. Whilst we endeavour to respond quickly to any queries or requests regarding delivery times, these will depend on business demand, our order processing times and the service we are able to offer to you. Description This is a must-have course for anyone wishing to sharpen their skills in report writing. Drawing on years of experience working as a paralegal and policy advisor, and teaching report writing since 2010, this is a highly effective course. Students will learn to develop an effective document (such as a draft interim report), and understand the types of information they should be including. They'll also learn how to manage risk in their writing, and identify any potential problems early on. Pre-course reading is essential to ensure that you are fully up-to-date on the techniques and style required to produce a clear and effective report. These are always popular and we keep them in stock to meet the demand. Delivery Delivery is via print only and takes 1-3 working days. DVDs are sent direct to you from the supplier. Standard DVD: £9.99 + VAT Near next day UK Standard, but next day delivery is not guaranteed Next day UK express delivery is also available for £15.00 (express delivery is charged at the discretion of the supplier). All orders must be placed before 7pm Monday-Friday. An additional £1.00 for the Netherlands. Please note that delivery to international destinations takes around 10-14 working days and charges may be applicable. 'Earn while you learn' Purchase 1 course = get a free course, for as long as you like. Check out our additional courses and see if they're right for you! Trainer Details Clare Webster MBE FRSA FRSA(Hon), 2106 Clare Webster MBE is the Founder and Chief Executive of the Chartered Institute of Legal Executives, the professional body for legal execs. Clare has created over 200 new qualifications, ranging from

#### **What's New In Photoshop 2021 32 Bit Free Download?**

Effects Photoshop comes with a wide range of effects and filters. Some of the most popular ones are: Blur Color Swap Emboss Gamma Shift Invert Posterize Replace Color Replace Color Lookup Table (LUT) Smudge Spot Healing Brush Spot Healing Filter Soft Light Warp The Photo Shop Classroom + Learn the fundamentals of digital photography with this week's lesson on using Adobe Photoshop. This is the first lesson in the Photo Shop Classroom course. [Photo Shop Classroom] We'll be discussing the following topics: \*What Photoshop is and what it's capable of. \*How you can use and manipulate layers, patterns, and selections. \*How to use a digital photo scanner to create images from physical film. \*How to correctly resize images and how to get them onto the web. \*How to create your own photo collages. \*How to use layer masks. \*How to use a selection tool and how to edit your work. \*How to use the various selections available in Photoshop. What to Bring + While all the basic things will be supplied, we'll also need a laptop with the latest version of Photoshop installed. We'll also need some web-ready images to work on. Register Today + Register now to ensure your spot in the class. It's free! To register, click on the link below: For more information about the class and the course materials, visit the Photo Shop Classroom website. This course is for beginners and is divided into about a dozen lessons and a final project that you can take home to show your friends and family. The final project is a mini-tutorial of the project that you can take to a meeting or event. Become a Member + Visit our Membership page for all the details on how to become a member. Don't miss out on the best way to make the Auburn Union truly your own. It's free, easy and a great way to get a discount on the regular class. Thank you for all of the support we receive from our members. You are what makes the Auburn Union what it is today. If you have any

# **System Requirements For Photoshop 2021 32 Bit Free Download:**

Windows 7 or higher; 32-bit or 64-bit edition 2.8 GHz Intel or AMD processor 2GB RAM 20GB free hard disk space DirectX® 9.0c-compatible video card (128MB minimum) 8GB hard disk space for installation Important: We strongly recommend you have a good internet connection to download and play the game. This will allow for a smooth downloading and installation process and will keep your game playing data from reaching over 3GB. To be able to download and install games

Related links:

<https://statusmirchi.com/a-cartoon-effect-is-a-new-genre-to-photoshop-composites/> <https://pesasamerica.org/blog/index.php?entryid=3970> <http://dottoriitaliani.it/ultime-notizie/bellezza/download-adobe-photoshop-cs5-trial/> [https://xn--80aagyardii6h.xn--p1ai/wp-content/uploads/2022/07/photoshop\\_cc\\_2021\\_download\\_lifetime.pdf](https://xn--80aagyardii6h.xn--p1ai/wp-content/uploads/2022/07/photoshop_cc_2021_download_lifetime.pdf) [https://coursestone.com/wp-content/uploads/2022/07/How\\_to\\_Get\\_Photoshop\\_Free.pdf](https://coursestone.com/wp-content/uploads/2022/07/How_to_Get_Photoshop_Free.pdf) <https://aap.cornell.edu/sites/default/files/webform/jonawill883.pdf> <http://www.kiwitravellers2017.com/2022/07/01/extract-textures-photoshop-cs3/> <https://www.sartorishotel.it/adobe-photoshop-cs3-free-download-full-version-for-mac/> <https://mandarinrecruitment.com/system/files/webform/adobe-photoshop-cs3-portable-free-download-rar.pdf> [https://c-secure.fi/wp-content/uploads/2022/07/free\\_fonts\\_download\\_for\\_adobe\\_photoshop\\_70.pdf](https://c-secure.fi/wp-content/uploads/2022/07/free_fonts_download_for_adobe_photoshop_70.pdf) [https://connectingner.com/2022/07/01/photoshop-a-great-tool-that-help-photo-and-designer-to-edit-and-save-their-ideas](https://connectingner.com/2022/07/01/photoshop-a-great-tool-that-help-photo-and-designer-to-edit-and-save-their-ideas-directly-into-the-image-it-has-all-the-advanced-and-powerful-features-so-that-millions-of-users-are-working-on-it-9/)[directly-into-the-image-it-has-all-the-advanced-and-powerful-features-so-that-millions-of-users-are-working-on-it-9/](https://connectingner.com/2022/07/01/photoshop-a-great-tool-that-help-photo-and-designer-to-edit-and-save-their-ideas-directly-into-the-image-it-has-all-the-advanced-and-powerful-features-so-that-millions-of-users-are-working-on-it-9/) [https://ameeni.com/upload/files/2022/07/rUolZ3iv3ktN7CgRjtPa\\_01\\_ce185c8c9b0aab86d2e7574fd3db2376\\_file.pdf](https://ameeni.com/upload/files/2022/07/rUolZ3iv3ktN7CgRjtPa_01_ce185c8c9b0aab86d2e7574fd3db2376_file.pdf) [https://www.marshfield-ma.gov/sites/g/files/vyhlif3416/f/pages/final\\_fy23\\_budget\\_presentation\\_powerpoint.pdf](https://www.marshfield-ma.gov/sites/g/files/vyhlif3416/f/pages/final_fy23_budget_presentation_powerpoint.pdf) <https://perlevka.ru/advert/adobe-photoshop-cc-crack-vpn/> [https://dashiofficial.com/wp-content/uploads/2022/07/Photoshop\\_CC\\_2019\\_Serial\\_Number.pdf](https://dashiofficial.com/wp-content/uploads/2022/07/Photoshop_CC_2019_Serial_Number.pdf) <https://parsiangroup.ca/2022/07/download-adobe-photoshop-express-2020-free-p/> <https://melhoreslivros.online/which-free-brushes-are-in-photoshop/> <https://www.cameraitacina.com/en/system/files/webform/feedback/aleinal846.pdf> <https://www.crokergrain.com.au/system/files/webform/photoshop-youtube-download.pdf> <https://www.careerfirst.lk/sites/default/files/webform/cv/how-to-download-photoshop-for-free-original.pdf>